## TATTAでのイベント参加手順

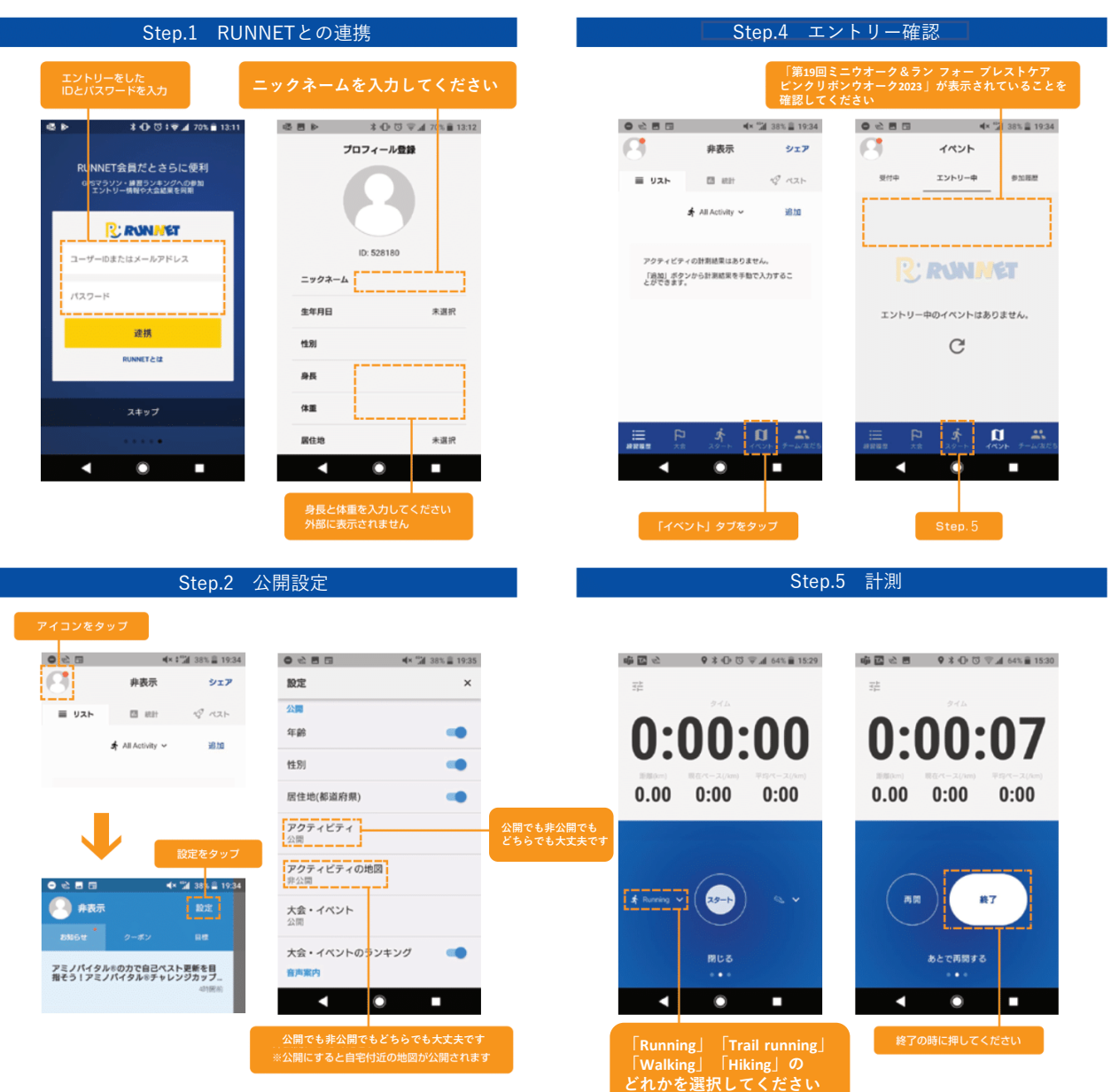

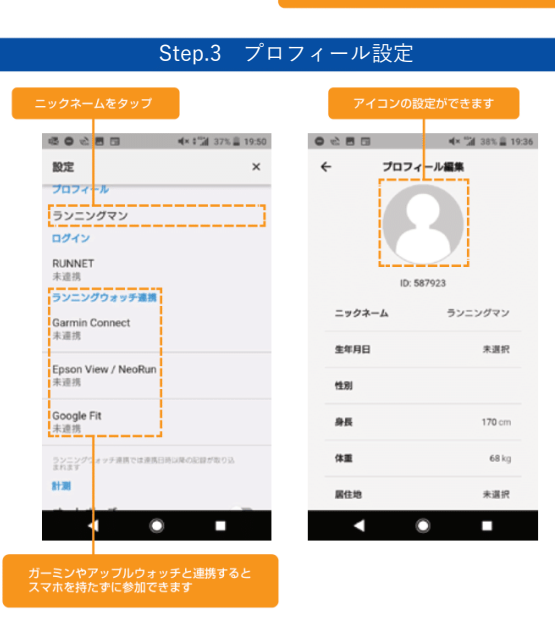